**Муниципальное бюджетное дошкольное образовательное учреждение детский сад №5 «Теремок», г.Велиж**

## **Доклад на тему**

# **Использование ИКТ в деятельности музыкального руководителя.**

**Выполнила**

**Михалкина Елена Аркадьевна,**

**музыкальный руководитель**

**2015**

#### *Слайд 1*

В настоящее время в нашей стране реализуется Стратегии развития информационного общества, которая связана с доступностью информации для всех категорий граждан и организацией доступа к этой информации. Поэтому использование ИКТ (информационнокоммуникационных технологий) является одним из приоритетов образования и очень актуальна на данный момент.

#### *Слайд 2*

Компьютер, мультимедийные формы как инструменты для обработки информации могут стать мощным техническим средством обучения, коммуникации, необходимыми для совместной деятельности педагогов, родителей и дошкольников. Мультимедиа-занятия, которые проводятся на основе компьютерных обучающих программ по всем предметам, позволяют интегрировать аудиовизуальную информацию, представленную в различной форме (видеофильм, анимация, слайды, музыка), стимулируют непроизвольное внимание детей благодаря возможности демонстрации явлений и объектов в динамике.

Научная новизна и теоретическая значимость состоят в: выявлении направлений использования информационных и коммуникационных технологий в дошкольном образовании; адаптации требований к отбору компьютерных игровых средств для проведения работы с дошкольниками по музыкальному воспитанию, развитию речи, внимания, памяти, моторики; определении функциональнометодического назначения и видов компьютерных игровых средств для проведения работы с дошкольниками; обосновании и формулировании принципов формирования содержания обучения музыкальных руководителей в области использования средств информационных и коммуникационных технологий в дошкольном образовании.

#### **Практическая значимость.** *Слайд 3*

В практике работы музыкального руководителя использование информационно-коммуникационных технологий является необходимым средством повышения качества воспитательно-образовательного процесса. Использование ИКТ с детьми осуществляется в непосредственно образовательной музыкальной деятельности и индивидуальной работе. Для формирования и развития у детей устойчивого познавательного интереса перед музыкальным руководителем должна стоять задача:*Слайд 4*

> **сделать непосредственно образовательную музыкальную деятельность интересной, насыщенной и занимательной, т. е. материал должен содержать в себе элементы необычайного, удивительного, неожиданного, вызывающий интерес у детей к учебному процессу.**

В нашем детском саду предоставлены условия для использования ИКТ технологий:

- Ноутбук, компьютер, интернет
- интерактивная техника (проектор, проекционный экран),
- принтеры, сканеры.

Педагоги ДОУ апробируют НОД с использованием мультимедийных презентаций.

В практике работы музыкального руководителя использование информационно-коммуникационных технологий является необходимым средством повышения качества воспитательно-образовательного процесса.

Использование ИКТ с детьми осуществляется в непосредственно образовательной музыкальной деятельности и индивидуальной работе. Для формирования и развития у детей устойчивого познавательного интереса перед музыкальным руководителем должна стоять задача: сделать непосредственно образовательную музыкальную деятельность интересной, насыщенной и занимательной, т. е. материал должен содержать в себе элементы необычайного, удивительного, неожиданного, вызывающий интерес у детей к учебному процессу.

#### *Слайд 5*

Организация непосредственно образовательной деятельности (НОД) по освоению детьми образовательной области «Музыка» основной общеобразовательной программы с применением информационно-коммуникационных технологий в сочетании традиционными методами обучения, на наш взгляд, улучшает результат образования, и помогает:

- сделать материал доступным для восприятия не только через слуховые анализаторы, но и через зрительные;
- существенно расширить понятийный ряд музыкальных тем, делая их доступными и понятными детям;
- обогатить методические возможности организации совместной деятельности педагога и детей, придать ей современный уровень с учетом ФГОС;
- активизировать творческий потенциал ребёнка, способствовать воспитанию интереса к музыкальной культуре;
- развить интегративные качества дошкольника.

### *Слайд 6*

И действительно, в образовательной области «Музыка» применение ИКТ раскрывает большие возможности. Красочные познавательные презентации, видеофильмы, мультимедийные пособия помогают разнообразить процесс знакомства детей с музыкальным искусством, сделать встречу с музыкой более яркой, интересной.

К сожалению, пока нет специальной программы и методических пособий, которые помогут педагогу-музыканту в дошкольном учреждении грамотно и эффективно использовать информационнокоммуникационные технологии, поэтому приходится самостоятельно осваивать этот новый вид деятельности, разрабатывать авторские мультимедийные учебно-методические пособия, презентации, музыкально-дидактические игры с аудиоприложением.

Задачи музыкального воспитания осуществляются посредством нескольких видов музыкальной деятельности в детском саду: слушания музыки, пения, музыкально-ритмических движений, музыкальнодидактических игр.

Средства новых информационных технологий включаются во все виды музыкальной деятельности.

Мультимедиа презентации (видео — слайд шоу) позволяют обогатить процесс эмоционально-образного познания, вызывают желание неоднократно слушать музыкальное произведение, помогают надолго запомнить предложенное для слушания музыкальное произведение, зрительное восприятие изучаемых объектов позволяет быстрее и глубже воспринимать излагаемый материал.

#### *Слайд 7*

Презентации незаменимы при знакомстве детей с творчеством композиторов, в этом случае яркие портреты, фотографии привлекают внимание детей, развивают познавательную деятельность, разнообразят впечатления детей.

#### *Слайд 8*

Мультимедийные презентации очень гармонично вписываются в праздник, как часть утренника.

Используя презентации, в первую очередь, необходимо позаботиться о соблюдении санитарно-гигиенических норм, а именно очень важно, чтобы расстояние до экрана составляло не менее 50 см, изображение было чёткое. При создании электронной презентации необходимо определить стиль презентации, подобрать фон, обработать иллюстрации, и конечно самое важное помнить, что материал должен быть доступен для ребёнка.

При создании мультимедийных пособий мной используются следующие компьютерные программы: *Слайд 9*

• ProShow Product (программа для создания видео);

- Pinnacle Studio 14 (для редактирования видео, добавления музыки, переходов, анимации и различных эффектов);
- Audacity (программа с расширенными возможностями для записи и редактирования цифрового аудио);
- Format Factory (многофункциональный конвертер мультимедиа файлов);
- Nero10 (программа записи на электронный носитель)
- ВидеоМастер (для создания слайдшоу из фотографий)
- ACDsee (программа для обработки фотографий)
- Программы для конвертирования видео в другие форматы
- $\bullet$   $M$  другие...

Владение всем этими программами подтолкнуло меня к идее создания Серии мультимедийных учебно-методических пособий под названием «Игровая теория музыки», которая будет разработана в соответствии с ФГОС, опираясь на Рекомендации по созданию учебной продукции по дошкольному образованию, с учётом принципов комплектности, вариативности, преемственности дошкольного и начального общего образования, обеспечения единства воспитательных, развивающих и обучающих целей и задач процесса образования детей дошкольного возраста, принципа интеграции образовательных областей в соответствии с возрастными возможностями и особенностями воспитанников, спецификой и возможностями образовательных областей.

Серия «Игровая теория музыки» будет представлена следующими мультимедийными учебно-методическими пособиями (часть из которых уже изготовлена и будет апробирована в следующем учебном году):

- «Танцевальная мозаика»,
- «Инструменты народного оркестра»,
- «Песня, танец, марш»,
- «Инструменты симфонического оркестра»,
- «Разные виды оркестров»,
- «Семь нот»,
- «Где живут звуки?»
- Развитие чувства ритма»

и будет включать в себя не только презентации, но и слайдшоу с музыкальным сопровождением, мультфильмы, видео.

Пение занимает ведущее место в системе музыкальноэстетического воспитания детей дошкольного возраста. Этот вид деятельности тоже предполагает использование информационнокоммуникационных технологий. Так, условием хорошей дикции, выразительного пения является понимание смысла слов, музыкального образа песни, поэтому сейчас мной создается картотека электронных иллюстрации и презентаций к различным песням, требующим пояснения к тексту.

Применение ИКТ при выполнении музыкально-ритмических упражнений, различных танцев помогает детям точно выполнять указания педагога, выразительно исполнять движения. Качественному исполнению танцевальных композиций способствует просмотр видеороликов, скачанных в Интернете.

Музыкально-дидактические игры также можно организовать с применением ИКТ.

Сейчас я заканчиваю разработку комплекта музыкальнодидактических игровых пособий с аудио приложениями.

Музыкально-дидактические игровые пособия с аудио приложениями предназначены для организации самостоятельной и совместной деятельности детей 5–7 лет, направлены на накопление опыта восприятия музыки, формирование представлений о музыкальных звуках и их свойствах, развитие музыкального слуха у детей, ориентированы на стимулирование самостоятельного познания, творческого процесса, инициативы, свободы выбора, развитие коммуникативных качеств. Используются в индивидуальной работе для закрепления полученных знаний по образовательной области «Музыка».

Новые информационно – коммуникационные технологии дают толчок развитию новых форм и содержание традиционных видов детской деятельности: этот тезис подтверждается всем ходом работ, объединённых понятием «информация дошкольного образования.

#### *Слайд 10*

Использование информационных технологий помогает педагогу повышать мотивацию обучения детей и приводит к целому ряду положительных следствий:

- психологически облегчает процесс усвоения материала детьми;
- возбуждает живой интерес к предмету познания;
- расширяет общий кругозор детей;
- возрастает уровень использования наглядности на занятиях;

Использование информационных технологий в образовании дает возможность существенно обогатить, качественно обновить воспитательно-образовательный процесс в ДОУ и повысить его эффективность. Таким образом, информатизация системы образования предъявляет новые требования к педагогу и его профессиональной компетентности. Педагог должен не только уметь пользоваться компьютером и современным мультимедийным оборудованием, но и создавать свои образовательные ресурсы, широко использовать их в своей педагогической деятельности, учитывая индивидуальные и возрастные особенности современных детей.

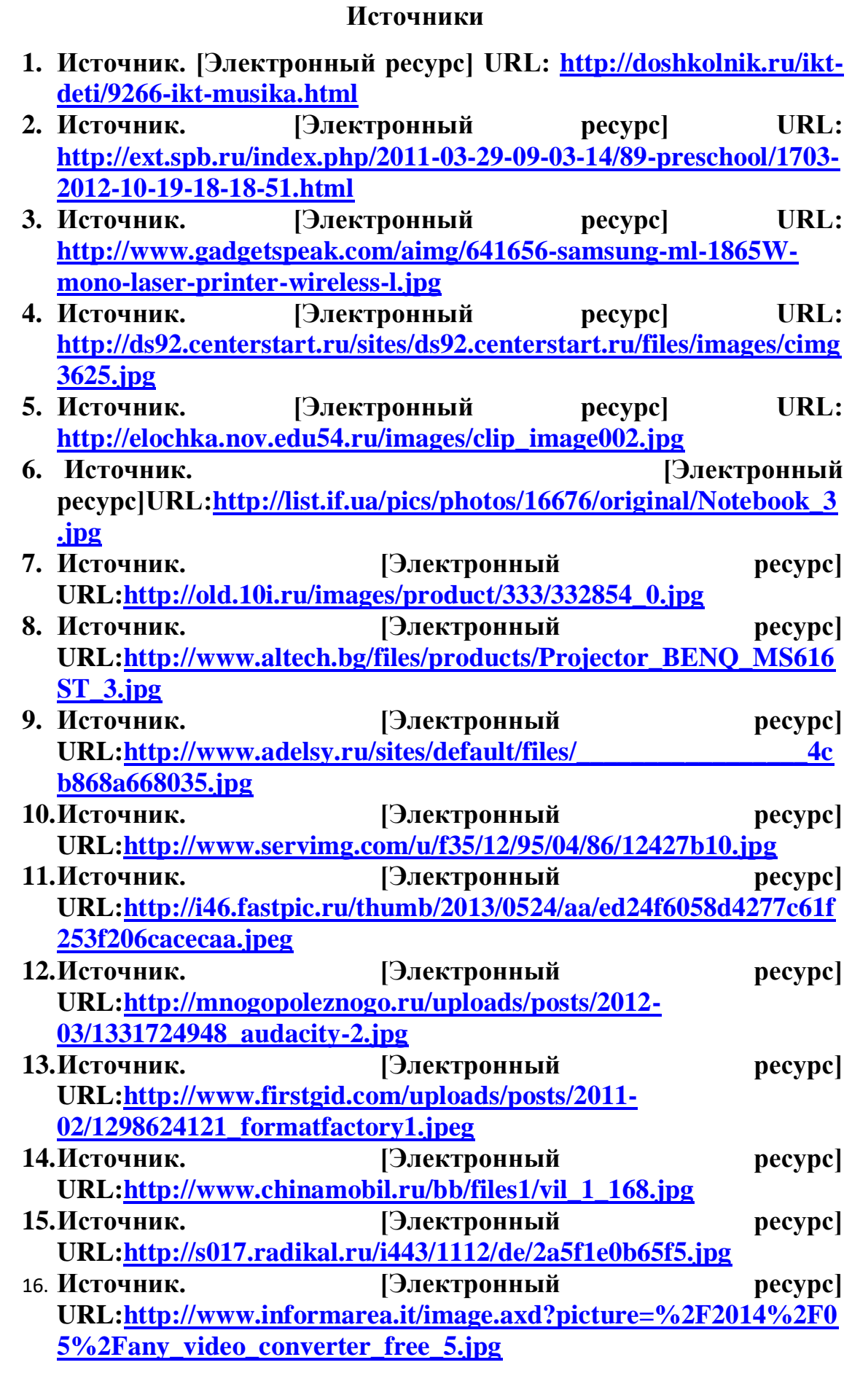